## **Scopus**

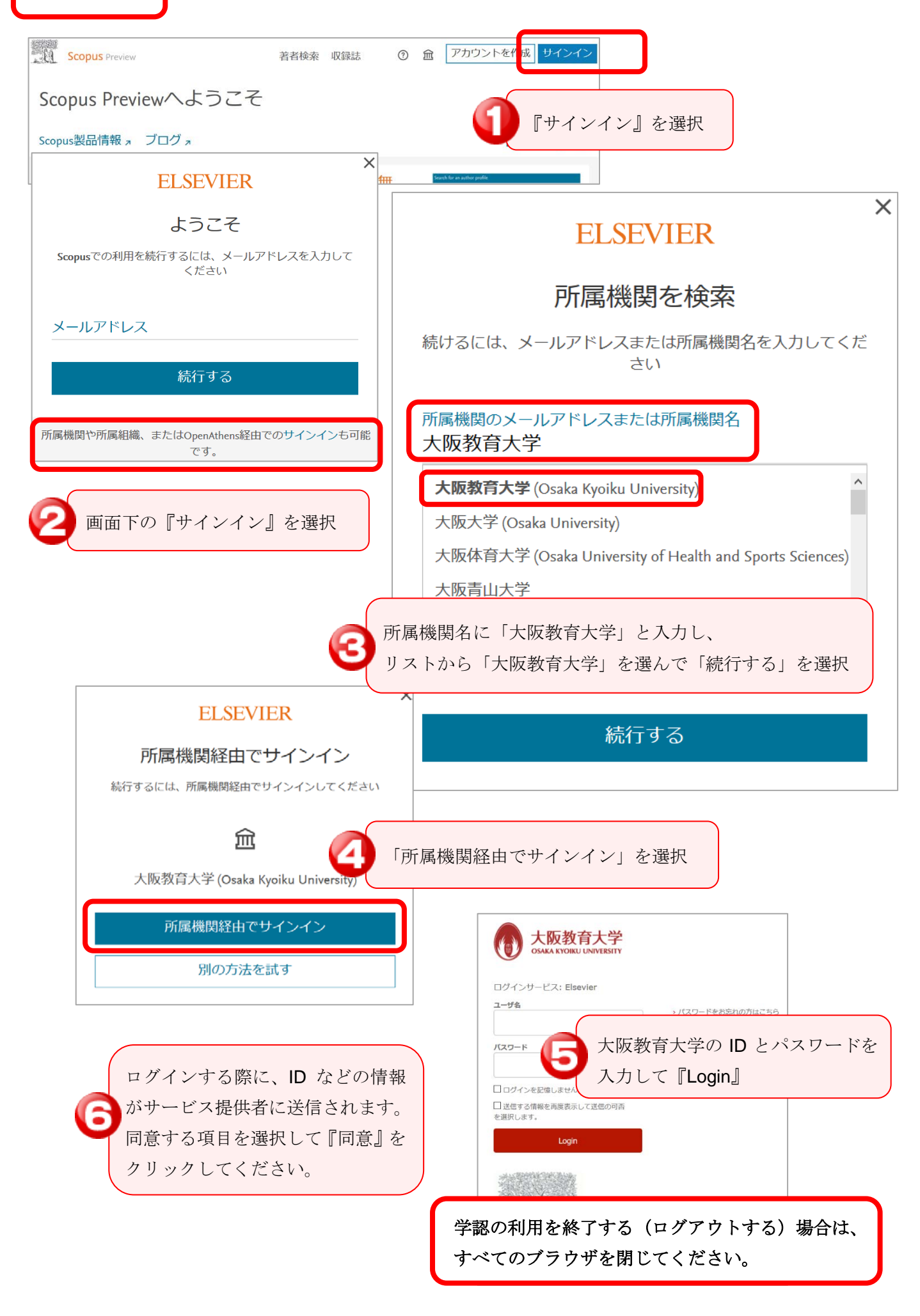